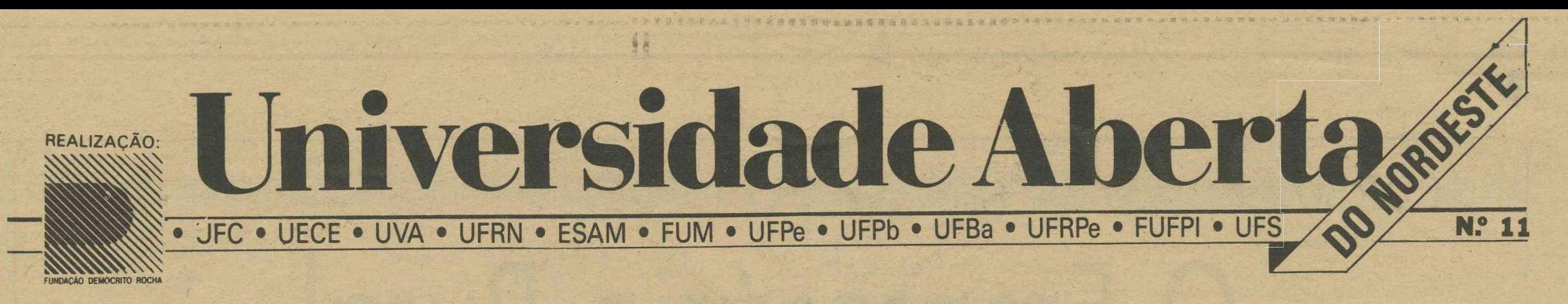

## **O empresário rural**

**Um curso pioneiro para empresários rurais ou candidatos a empresários rurais**

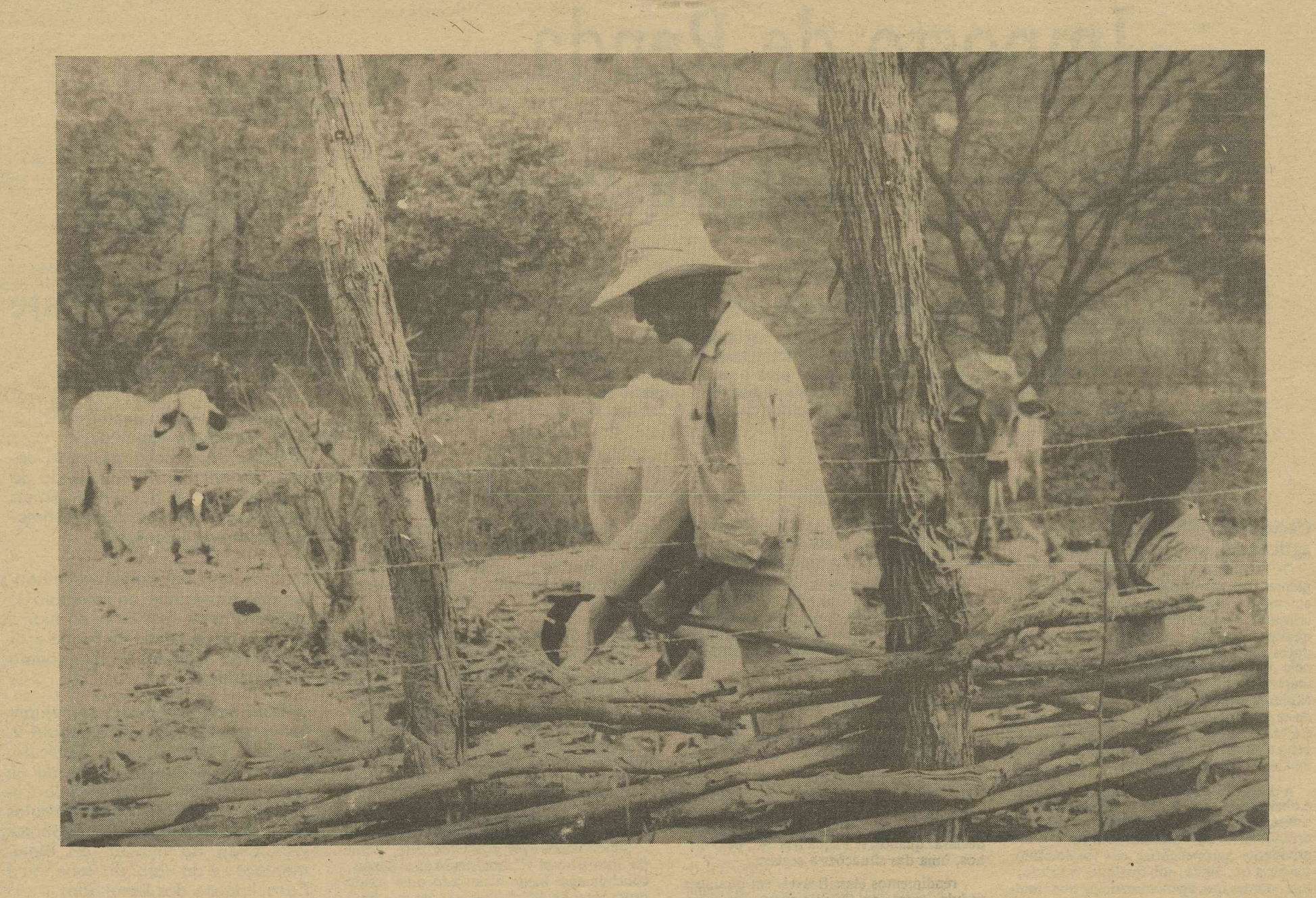

**f ... 5: . > Imposto de Renda Rural Como declarar seu imposto de Renda passo-a-passo**  $\begin{array}{|c|c|c|c|c|}\n\hline\n\hline\n\text{A} & \text{A} & \text{B} & \text{B} & \text{C} \\
\hline\n\text{A} & \text{B} & \text{C} & \text{D} & \text{A} \\
\hline\n\text{B} & \text{C} & \text{D} & \text{A} & \text{B} \\
\hline\n\text{C} & \text{D} & \text{D} & \text{A} & \text{B} & \text{B} \\
\hline\n\text{D} & \text{D} & \text{D} & \text{A} & \text{B} & \text{C} & \text{B} \\
\hline\n\text{D} & \$ 

**Especial: As formas de exploração da propriedade rural**

**NESTE FASCÍCULO 0 Imposto de Renda Rural — Segunda Parte ^** *<sup>J</sup>*

*r \*

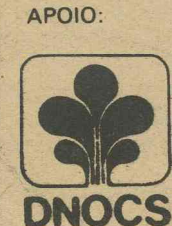

MEC **Ministério da Educacão** *M*

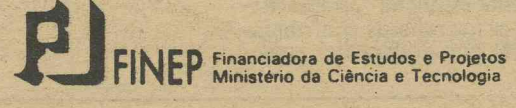

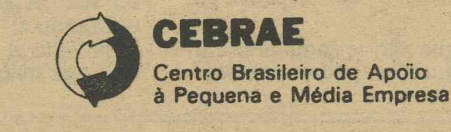

**BANCO DO BRASIL S.A. bzb***BANCO DO NORDESTE* 

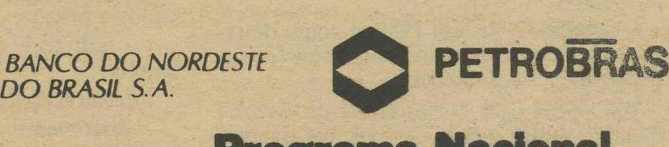

Programa Nacional de Irrigação - PRONI **Ministério da** Agricultura

### **CURSO**

2

# O Empresário Rural

**Coordenação Técnica: João Humberto de Azevedo e Paulo Celso de Mello Oliveira**

# **Imposto de Renda Rliral — Segunda Parte**

**Neste 11.° fascículo retomamos o assunto de Imposto de Renda Rural, que começamos discutir no último texto.**

**Nessa ocasião tratamos de alguns conceitos importantes e fundamentais. Definimos Tributo, Imposto e Contribuinte. Conceituamos Renda e Provento. Finalmente chegamos ao tema mais importante para o empresário rural, quando se conversa sobre Declaração de Renda: Cédula G, que é o formulário destinado pela Receita Federal ao registro dos rendimentos da atividade agropecuária.**

### **Cédula G — Rendimentos da agricultura, pecuária e outros**

**Os rendimentos da pessoa física provenientes das atividades agrícolas e pastoris, entendidos como tal: a cultura do solo; a criação, recriação ou engorda de animais de qualquer espécie; e transformação de produtos agrícolas e pecuários, quando feita pelo próprio agricultor ou criador, cóm matéria-prima da propriedade explorada: a exploração de pequenos animais, inclusive da captura e venda " in natura" de pescado; e a exploração das indústrias extrativas vegetal e animal; são rendimentos declarados na Cédula G do Imposto de Renda.**

**A declaração de rendimento na Cédula G é obrigatória para qualquer produtor rural, sendo ele o único proprietário, posseiro ou arrendatário ou, mesmo, quando explora atividades agropecuárias em condomínio, parceria ou, ainda, sob qualquer outra forma, mesmo que apenas participe dos resultados da atividade explorada.**

**É bom lembrar que existem três formas de apuração de resultado, para efeito de declaração na Cédula G:**

**. estimada — se, em 1988, a soma da receita bruta total de todos os imóveis for inferior ou igual a NCz\$ 12.000,00;**

**. escriturai — se, em 1988, a soma da receita bruta de todos os imóvies for superior a NCz\$ 12.000,00 ou inferior a NCz\$ 60.000,00;**

**. contábil — se, em 1988, a soma de receita bruta total de todos os imóveis for superior a NCz\$ 60.000,00.**

**Por outro lado, a Secretaria da Receita Federal, indica que as pessoas que tiveram a posse ou propriedade de imóveis rurais, cuias áreas ultrapassaram, no conjunto, 1.000 hectares ou imóveis rurais que produ-** **ziram receita bruta total superior a NCzS 3.800,00, no ano de 1988, estão obrigadas a fazer a declaração do imposto de renda.**

**Os valores em cruzados novos apresentados, referem-se ao ano base de 1988, para declaração em 1989. Portanto, no próximo exercício estes valores devem ser corrigidos e divulgados pela Secretaria da Receita Federal do Ministério da Fazenda.**

#### **A escolha do formulário**

**Há dois tipos de formulários para a elaboração da declaração do Imposto de Renda de pessoa física:**

**. o modelo completo; e**

**. o modelo simplificado. No modelo completo, também conhecido por formulário azul, o contribuinte deve declarar quando se enquadrar em, pelo menos, uma das situações a seguir:**

**. rendimentos classificáveis em qualquer cédula, exceto na C, cuja soma seja superior a NCz\$ 600,00;**

**. rendimentos não-tributáveis e/ou tributados exclusivamente na fonte, cuja soma seja superior a NCz\$ 5.000,00;**

**. investimento para redução do imposto;**

**. recolhimento mensal do imposto;**

**. recolhimento complementar trimestral; . lucro tributável na alienação de imóveis ou de participações societárias;**

**. ganhos líquidos em operações nos mercados a prazo:**

**. rendimentos de fontes situadas no exterior;**

**. declaração de espólio;**

**. abatimento relativo ao incentivo à**

**cultura. O contribuinte que não se enquadrar em nenhuma dessas situações, poderá apresen-** **tar declaração no modelo simplificado, também conhecido por formulário verde.**

**Atenção! Estas indicações de escolha de formulários, são válidas para o ano base de 1988.**

### **Cálculo do rendimento tributável**

**Para ilustrar o cálculo do rendimento tributável na Cédula G, utilizaremos 2 exemplos baseados nos valores da receita bruta total, no ano base de 1988 e em outras informações que esclareceremos em seguida.**

**Nestes exemplos, cujos dados apresentados são fictícios, recorreremos, somente, ao formulário azul, em razão de ser o mo-delo mais completo.**

### **Exemplu 1 — forma estimada**

**Suponhamos que seu Coriolano, dono do Sítio Bem-te-vi, analisando seus papéis, concluiu que havia alcançado uma renda bruta total de NCz\$ 8.500,00, no ano base de 1988. Essa renda provinha da exploração de sua horta.**

**Além dessa informação, esse senhor sabia que:**

**. sua propriedade não ultrapassava a 1.000 hectares;**

**. não tinha efetuado investimentos e, nem tão pouco, podia beneficiar-se dos incentivos às atividades rurais;**

**. não precisaria compensar prejuízos de exercícios anteriores;**

**. e não desejava registrar despesas de depreciação.**

**Considerando esses dados, seu Coriolano fez sua declaração de renda na Cédula G, utilizando a " forma estimada" , pois a Receita Federal assim instrui seus contribuintes a agir quanto às suas declarações, quan-**

## **Objetivos deste fascículo**

Ao final da leitura deste fascículo, você deverá ser capaz de: a) Discriminar, para efeito de de-

claração de imposto de renda da pessoa física, as diferentes formas de obtenção de resultados (estimada, escritural e contábil).

**b) Com base em dados semelhan**tes aos fornecidos no exemplo 1, utilizado neste fascículo, efetuar a declaração de renda na forma esti**mada, na Cédula G do modelc s im p lifica d o .**

c) Com base em dados semelhantes aos fornecidos no exemplo 2, também utilizado neste fascículo, efetuar a declaração de renda na forma escritural, no Anexo da Cédula G, passando pelos cálculos dos Investimentos, Rendimentos Tributáveis do Imóvel, da Movimentação e do Valor do Rebanho e **Consolidação dos Resultados.** 

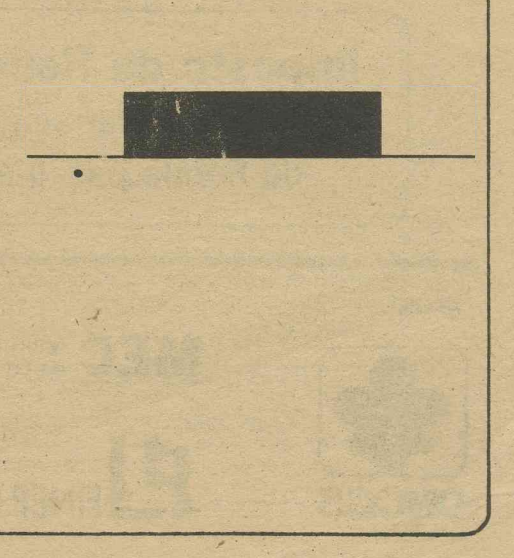

**do sua situação for semelhante a de seu Coriolano.**

**Nesse momento, nosso produtor rural começou a elaborar a declaração de rendimento, iniciando esse trabalho pelo item 2 da Cédula G — Rendimentos da agricultu-**

**ra, pecuária e outros. O valor de NCz\$ 8.500,00 ele registrou na linha " a" — Receita Bruta Total.**

**Como seu Coriolano é um produtor rural organizado, em seu armário estavam guardados os documentos referentes às despesas de custeio que ele tinha pago naquele ano.**

**Somando os valores dos documentos (notas fiscais de compras de sementes, adubos e inseticidas; recibos de pagamento de mão-de-obra, notas fiscais de gastos com combustíveis e lubrificantes, etc), o produtor totalizou o valor de NCz\$ 4.200,00. Este valor, ele registrou no item " b" — Despesas de Custeio.**

**Figura 1**

*r ~*

### **Cédula G Item 2 — Rendimentos da Agricultura, Pecuária e Outros**

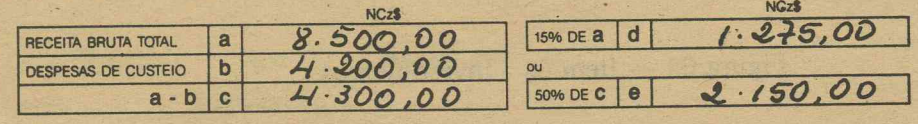

**Com esses resultados registrados, nosso produtor rural, comparou o valor da linha " c" , com o valor da linha " e" . O menor**

valor obtido (NCz\$ 1.275,00) foi transferi**do para a linha 06 da página 4 do formulário azul.**

Do valor da receita bruta total (NCz\$ **8.500.00) , ele deduziu o valor da despesa de custeio (NCz\$ 4.200,00). Como resultado obteve a quantia de NCz\$ 4.300,00, que**

**Em seguida, de acordo com as instruções do manual para preenchimento da declaração, ele calculou 15\*% sobre o valor da renda bruta total, ou seja, 1517o de NCz\$ 8.500,00 o que produziu a quantia de NCz\$ 1.275,00. Este valor obtido (NCZI 1.275.00) ele registrou no item " d" . Finalmente, seu Coriolano fez a última** operação. Do valor de NCz**\$** 4.300,00, en**contrado na linha " c" , ele calculou 50% que resultou na quantia de NCzl 2.150,00,**

**Veja, a seguir, os registros realizados por seu Coriolano no item 2, Cédula G, do for-**

lançou na linha "c".

lançada no item "e".

**mulário completo (azul).**

**Figura 2 — Rendimentos cedulares**

|                    | <b>VALOR EM NCZS</b> |                 |        |  |
|--------------------|----------------------|-----------------|--------|--|
| <b>CÉDULAS A/B</b> |                      |                 |        |  |
| <b>CÉDULA C</b>    |                      | 02              |        |  |
| <b>CÉDULA D</b>    |                      | 03              |        |  |
| <b>CÉDULA E</b>    |                      | 04              |        |  |
| <b>CÉDULA F</b>    |                      | 05              |        |  |
| <b>CÉDULA G</b>    |                      | 06              | 275,00 |  |
| <b>CÉDULA H</b>    |                      | $\overline{07}$ |        |  |
| <b>TOTAL</b>       | $01 +  + 07$         | 08              |        |  |

**Daí por diante, Seu Coriolano prosseguiu em sua declaração, realizando os cálculos das deduções cedulares, abatimentos limitados, etc., até chegar ao cálculo do im-**

**posto devido ou a restituir. Mesmo utilizando a forma estimada e, assim, não sendo obrigado a manter escrituração, Seu Coriolano guardou os documentos que embasaram seus cálculos, visando uma eventual solicitação de verificação da Receita Federal a propósito da chamada "malha fina" (verificação de comprovantes da declarção de contribuintes, realizada com fins de busca de falhas do declrante ou do sistema).**

### **Exemplo 2 — Forma escriturai**

**V.**

**Consideramos, agora, o caso do Seu Fidélis da Silva Araújo. Ele possui duas propriedades rurais, com as seguintes características:**

**Fazenda Alagoinha, localizada no município de Marechal Deodoro de Alagoas,**

**com 1.580 hectares de área total, inscrita no Incra sob o número 328.116.008.032, sendo único proprietário.**

**Fazenda São Fidélis, localizada no município de Marechal Deodoro — Estado de Alagoas, com 1.138 hectares de área total, in scrita no Incra sob o núm ero 421.321.002.432, sendo único proprietário.**

**Somando as áreas das duas fazendas, seu Fidélis chegou ao total de 2.718 hectares, o que ultrapassa o limite de 1.000 hectares permitido pela Secretaria da Receita Federal para dispensa de apresentação da Cédula G. Portanto, o nosso produtor estaria obrigado a preencher esse documento.**

**A Fazenda Alagoinha, a maior e mais bem cuidada, apresentou em 1988, uma receita bruta de NCzl 32.000,00, proveniente da venda da produção de cereais (80%) e de produtos de horta (20%).**

**Por outro lado, seu Fidélis realizou no ano base de 1988, os seguintes investimentos, na fazenda Alagoinha:**

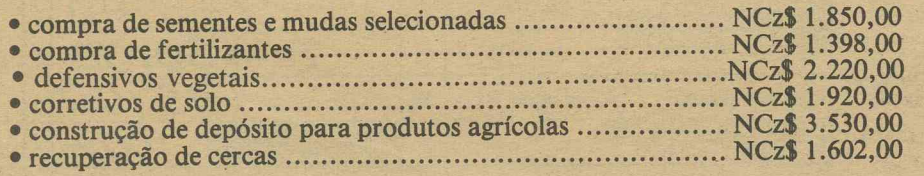

**No decorrer do ano de 1988, seu Fidélis dispendeu na fazenda Alagoinha, recursos da ordem de N C zl 8.528,00, com despesas gerais de administração (salários, aluguel de máquinas, combustíveis, lubrificantes, recolhimento de ICM e Funrural, etc).**

**A outra fazenda, São Fidélis, foi adquirida em 1987, desde quando vem sendo administrada pelo seu único proprietário.**

**No decorrer do ano base, nosso produtor preocupou-se, prioritariamente, com a formação de um rebanho suíno, comprando 10 matrizes e 1 reprodutor pelo preço total de N C zl 23.000,00.**

**Durante o ano nasceram 50 porcos. A partir do quarto trimestre, seu Fidélis vendeu 14 suínos engordados pelo valor total de N C zl 21.000,00, o que constituiu a única receita contabilizada pela fazenda no ano base de 1988.**

**Para desenvolver a criação de suínos, o produtor realizou os seguintes investimentos:**

construção de pocilga ..... NCz\$ 10**.**000**,**00**;**

aquisição de ração balanceada ..... NCz**\$ 6.800,00;**

**. construção de galpão para estocagem de** ração e medicamentos ..... NCz\$ 5.300,00

**Como despesas de custeio geral, seu Fi**délis dispendeu a quantia de NCzs **3.850,00, em todo o ano.**

**Nosso produtor sabia que precisava manter organizado seu arquivo de documentos e as anotações da sua criação de suínos, dos recolhimentos de impostos etc. Ele fazia uma contabilidade rudimentar, sem registro ou autenticação em órgãos competen-** **tes, pois a legislação da Receita Federal não exigia essa formalização.**

**Diante dessas informações, seu Fidélis foi obrigado a utilizar o formulário Anexo da Cédula G, pois a Receita Federal indica a utilização desse formulário para os seguintes casos:**

**. o valor global das receitas brutas de todas as propriedades rurais por você exploradas, em 1988 individualmente, em parce**ria ou condomínio, for superior a NCz\$ 12**.**000**,**00**;**

**. em 1988, tiver a propriedade ou estiver de posse de imóveis rurais, cuja soma total das áreas seja superior a 1.000 hectares;**

**. tiver efetuado investimento e desejar beneficiar-se dos incentivos fiscais às atividades rurais;**

**desejar compensar prejuízos sofridos no ano-base ou em exercícios anteriores;**

**. quiser deduzir quotas de depreciação relativas aos bens moveis e imóveis utilizados nas atividades rurais.**

**Com essas informações seu Fidélis pode fazer sua declaração no Anexo da Cédula G.**

### **Preenchimento do Anexo da Cédula G**

**Seu Fidélis iniciou a preencher o Anexo da Cédula G, com as informações da fazenda Alagoinha.**

**Item 03 — neste item foi registrada a quantidade de imóveis que seu Fidélis explora, foi indicado no quadriculo 1 o número 002 que se refere a quantidade de imóveis. O preenchimento correto do item 003 pode ser observado na figura a seguir.**

### **Figura 3 — Item 03 — condição do déclarante e quantificação dos imóveis**

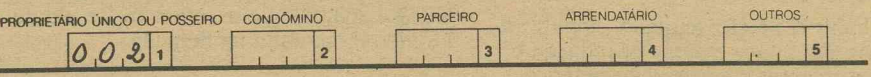

**• Item 04 — neste item foram registrados os dados referentes à Fazenda Alagoinha, indicando a sua área, o número da inscrição**

**no INCRA, o nome e localização da fazenda e as condições de exploração.**

### **Figura 4 — Item 04 - Nome e Localização do Imóvel Rural**

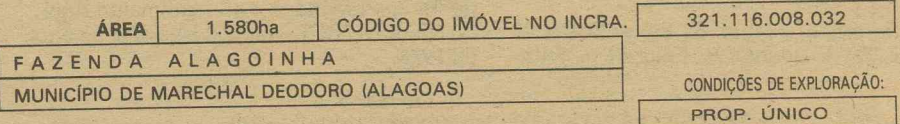

**• Item 05 — neste item foram relacionados os investimentos considerados como despesas de custeio, suas espécies, códigos, valores, coeficientes e valores para redução da receita bruta como incentivo à atividade rural.**

**Para preencher os campos do item 05, Seu Fidélis primeiro enumerou os códigos dos investimentos realizados, de acordo com a lista apresentada na página 4, sobre as instruções para preenchimento do Anexo da Cédula G.**

**Em seguida, registrou os valores para cada espécie de investimento, que ele havia realizado no ano-base.**

**Depois, utilizando de novo a lista — pá-**

A

**gina 4 (instruções para preenchimento Anexo/G ), inscreveu os coeficientes indicados para cada tipo de investimento, tendo o cuidado de separar os investimentos considerados também como despesas de custeio, dos investimentos não-considerados como despesas de custeio.**

**Finalmente, o empresário calculou o valor para redução (da renda bruta) da seguinte maneira:**

**• o valor encontrado em cada espécie de investimento foi multiplicado por seu respectivo coeficiente e a soma dos resultados foi transportada para a linha 28 — Redução pelos Investimentos no Ano-Báse, como pode ser observado na figura seguinte:**

### **Figura 5 — Item 05- Investimentos**

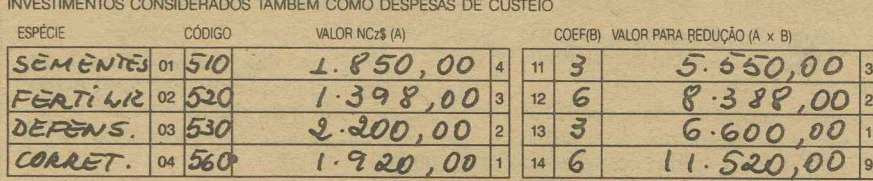

INVESTIMENTOS NÃO CONSIDERADOS COMO DESPESAS DE CUSTEIO

/ ■ — — ---------------------

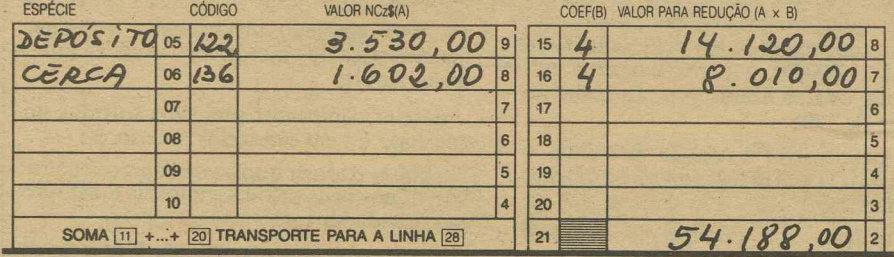

**• Item 06 — neste item, Seu Fidelis realizou o cálculo do rendimento da Fazenda Alagoinha.**

**— Na linha 22 foi lançado o valor de NCz\$ 32.000,00 referente à receita bruta total auferida no ano-base.**

**— Na linha 23 foi registrado o valor de NCz\$ 8.528,00 relativo às despesas de custeio realizadas.**

**— Como não houve despesas de custeio imputadas e prejuízos de exercícios anteriores, Seu Fidelis não precisou preencher as linhas 24 e 25.**

**— Para calcular o resultado líquido, foi deduzido do valor de NCz\$ 32.000,00 (linha 22), o valor de NCz\$ 8.528,00 (linha 23), gerando o resultado de NCz\$ 23.472,00, lançado na linha 26.**

**— Na linha 27 não foi anotado nenhum valor, pois não houve excesso de redução pelos investimentos em exercícios anteriores.**

**— Na linha 28, Seu Fidelis já havia lançado o total do valor da redução, referente aos investimentos realizados (NCz\$ 54.188,00).**

**— Na linha 29 foi repetido o valor encontrado para a linha 28.**

**— Na linha 30, o produtor calculou 80% do valor indicado na linha 29 (redução máxima permitida), encontrando o valor de NCzS 18.777,00, que adotou nesta linha e repetiu na 31, pois esta quantia é inferior ao valor da linha 29.**

**— Subtraindo o valor da linha 29 (NCz\$ 54.188,00) da quantia da linha 31 — redu-**

**ção utilizada (NCz\$ 18.177,00), Seu Fidelis obteve o excesso de NCz\$ 35.441,00 que lançou na linha 32, para ser utilizado nos próximos três exercícios.**

**— Na linha 33 foi registrada a quantia de NCz\$ 4.695,00, correspondente à subtração do resultado líquido (linha 26 — NCzS 23.472,00) do valor de NCz\$ 18.777,00 (linha 31), referente à redução utilizada.**

**— Na linha 34, Seu Fidelis aplicou o percentual de 50% sobre o valor de NCz\$ 4.695,00, encontrando NCzS 2.347,00, que lançou nesta linha, valor referente ao Resultado Líquido 3.**

**— Na linha 35, o produtor calculou a percentagem de 15% sobre NCzS 32.000,00 (receita bruta total), obtendo o valor de NCzS 4.800,00, que se refere ao Resultado Líquido 4, anotado na linha 35.**

**— Na linha 36, para encontrar o Resultado Líquido 5, Seu Fidelis subtraiu NCzS 4.800,00 (linha 35) de NCz\$ 2.347,00 (linha 34), obtendo o valor de NCz\$ 2.453,00, quantia essa registrada na linha 36.**

**— Na linha 37, foi anotado o índice de 100%, pois o produtor explora a fazenda como único proprietário.**

**— Finalmente, para terminar de preencher o item 06, o produtor registrou o valor de NCzS 2.453,00 (100% do Resultado Líquido 5), correspondente ao rendimento líquido tributável da Fazenda Alagoinha no ano de 1988.**

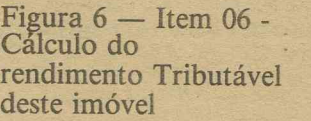

**V**

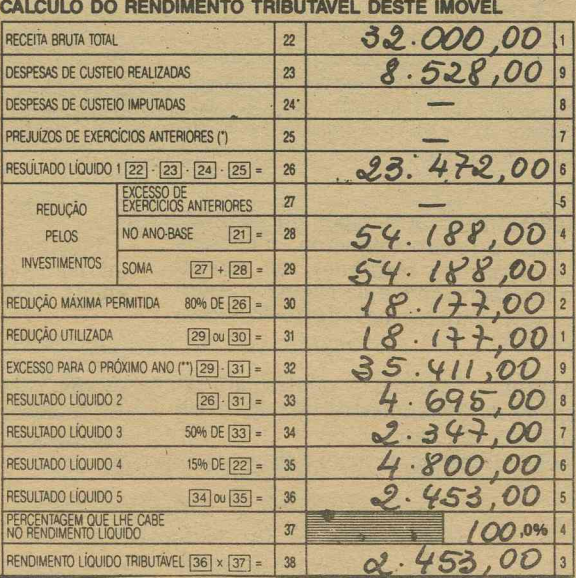

**PUE LHE CABE** 

RENDIMENTO LÍQUIDO TRIBUTÁVEL **[36]** × **[37]** =

**• Item 07 — neste item, foram registrados os dados referentes à Fazenda São Fidelis, indicando a sua área, o número da inscri-**

**ção no INCRA, o nome e a localização do imóvel e as condições de exploração.**

### **Figura 7 — Item 07 - Nome e localização do Imóvel Rural**

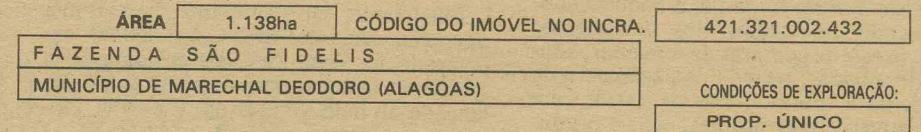

**• Item 08 — os investimentos (aqueles considerados também como despesas de cus-teio e os não-considerados como despesas de custeio), são relacionados neste item, seguindo o mesmo esquema utilizado no item 05.**

**As espécies de investimentos, os códigos, os valores nominais, os coeficientes e os valores de redução, bem como os respectivos cálculos, também foram lançados neste item, conforme o mesmo esquema do item 05.**

### **Figura 08 — Item 08 - Investimentos**

INVESTIMENTOS CONSIDERADOS TAMBÉM COMO DESPESAS DE CUSTEIO

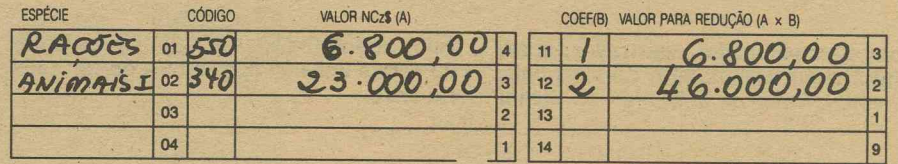

#### INVESTIMENTOS NÃO CONSIDERADOS COMO DESPESAS DE CUSTEIO

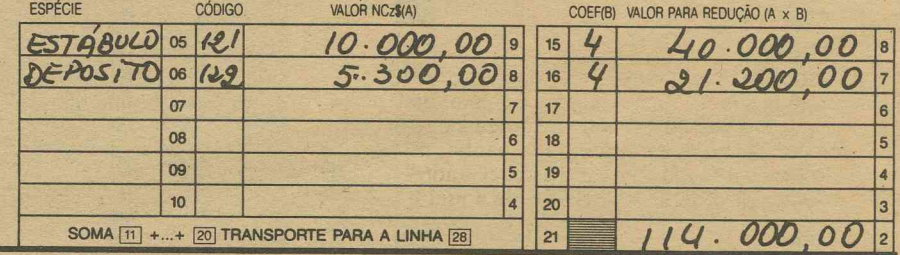

**Figura 9 — Item 09 — Cálculo do Rendimento Tributável deste imóvel**

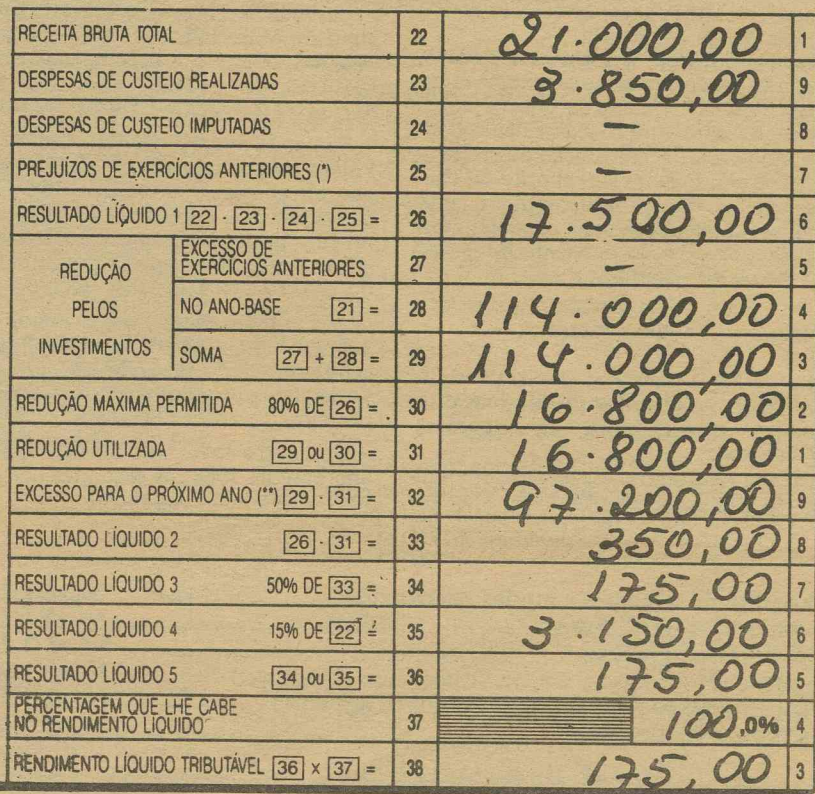

**• Item 09 — o cálculo do rendimento tributável da Fazenda São Fidelis foi realizado seguindo o mesmo modelo utilizado para a Fazenda Alagoinha, como pode ser obser-vado na figura apresentada a seguir.**

**Como Seu Fidelis possuía somente 2 imóveis, não houve necessidade de preencher os itens 10, 11 e 12 do Anexo da Cédula G.**

**Com base nos résultados obtidos até agora, nosso produtor realizou a consolidação desses resultados.**

**• Item 13 — Para calcular os rendimentos totais das duas propriedades, Seu Fidelis preencheu as diversas linhas que fazem parte deste item.**

**— Linha 39 — o valor da receita bruta total de todos os imóveis foi encontrado somando as quantias das linhas 22 dos itens 06 (NCz\$ 32.000,00) e 09 (Cz\$ 21.000,00. O resultado da soma foi de NCz\$ 54.000,00, valor registrado nessa linha (39).**

**— Na linha 40 — o Resultado Líquido 1 de todos os imóveis refere-se à soma de NCz\$** **23.472.00 (linha 26, item 06) mais NCzS 17.150.00 (linha 26, item 09), resultando em NCz\$ 40.622,00.**

**— Linha 41 — o valor de NCzS 168.188,00, lançado nesta linha, é o resultado da soma das linhas 29, dos itens 06 (NCz\$ 54.188,00) e 09 (NCzf 114.000,00).**

**— Linha 42 — a quantia referente à redução máxima permitida para todos os imóveis, no valor de NCz\$ 34.977,00, é lançado nessa linha e relaciona-se à soma das linhas 30 dos itens 06 e 09.**

**— Linha 43 — nesta linha é registrado o valor do somatório das linhas 33, itens 6 (NCz\$ 2.347,00) e 09 (NCzS 350,00), que totalizou NCzS 2.697,00.**

**— Linha 44 — aqui é inscrito o valor NCz\$ 2.628,00, correspondente à soma das linhas 38, dos itens 06 e 09.**

**— Linha 45 — nesta linha, local do rendimento não-tributável, Seu Fidelis parou de preencher o item 13, pois necessitava de informações a serem registradas em outros itens do anexo.**

## **R endim entos**

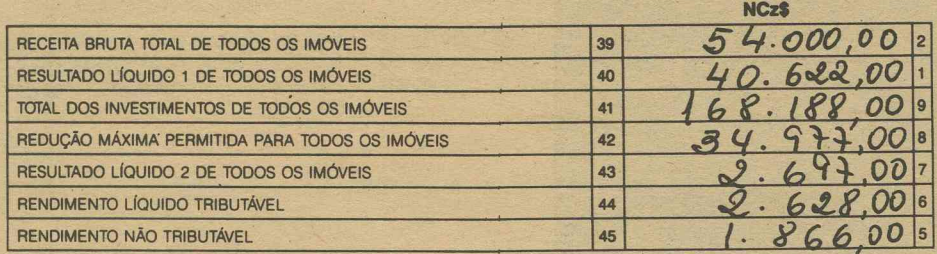

**Continuando com a consolidação dos resultados de sua declaração de rendimentos, Seu Fidelis passou a preencher o quadro referente à movimentação do rebanho no ano-base, tomando as informações anotadas em um caderno especialmente adquirido para esse fim.**

**• Item 14 — neste item foram registrados as compras de suínos, o número de nascimentos, as vendas e o que sobrou no final do ano de 1988, utilizando as diversas linhas que compõem o quadro desse item.**

**— Na linha 46 — hão foi feito nenhum lançamento, pois no ano anterior não houve saldo de estoques do rebanho.**

**—- Na linha 47 — foram registradas as compras de suínos realizadas no ano, anotando a quantidade adquirida (11 suínos) e o preço de custo (NCz\$ 23.000,00) pago pelos animais.**

**— Na linha 48 — foi anotado o número de suínos nascidos durante o ano (50 suínos).**

**— Na linha 49 — foram somados a quantidade de suínos comprados (11) mais os nascidos (50) o que resultou em 61 suínos, além do valor de compra dos suínos (NCz\$ 23.000,00), que foram registrados nesta linha.**

**— Na linha 50 — foi calculado o custo médio do ano, dividindo o valor total de compra (NCz\$ 23.000,00) indicado na linha 49, pelo número total de suínos (61). O resultado desta operação (NCz\$ 2.652,00) foi registrado nesta linha.**

**— Na linha 51 — nesta linha não foi regis-**

**trado nenhum valor, pois não houve consumo e perdas do rebanho suíno.**

**— Na linha 52 — a quantidade de suínos vendidos (14)' multiplicada pelo custo médio do ano (NCz\$ 2.652,00) que resultou no valor de NCz\$ 37.128,00, foram registrados nesta linha.**

**— Na linha 53 — a quantidade estoque final é encontrada, deduzindo a quantidade total da linha 49 (61 suínos) pela quantidade de vendas do ano (14), o que resultou em 47 suínos. O valor do estoque final é-calculado, multiplicando a quantidade do estoque final (47 suínos), pelo custo médio do ano registrado na linha 50 (NCz\$ 2.652,00). O resultado desta operação (NCzS 124.644,00) e a quantidade do estoque final**

**— 47 suínos foram registrados na linha 53. Com esses registros, Seu Fidelis terminou de preencher o item 14, como pode ser observado na figura 11.**

**47 suínos foram registrados na linha 53. Com esses registros, seu Fidélis terminou de preencher o item 14, conforme a figura 11**

**Continuando a preencher sua declaração, Seu Fidelis passou para o item 15 — Valor da Produção do Ano-Base.**

**Item 15 — neste item foram anotados os dados referentes ao valor da produção no ano-base, incluindo os valores da produção agrícola de cereais e de hortigranjeiros. — Na linha 54 — não foram anotados valores, pois Seu Fidelis não havia utilizado o Anexo G para o ano-base de 1987. Desta maneira, não havia estoques iniciais para serem anotados.**

**— Na linha 55 — nosso produtor registrou os valores correspondentes à produção do razão da inexistência desses dados. Figura 10 — Item 13 - Cálculo dos**

**ano, provenientes da venda de cereais (80% de NCz\$ 32.000,00) no valor de NCzS 25.600,00 e da venda de hortigranjeiros (20% de NCzS 32.000,00) no valor de NCzS 6.400,00.**

**— Na linha 56 — Seu Fidelis repetiu os mesmos valores registrados na linha anterior, pois a sua produção do ano, declarada ao INCRA, coincidiu com a venda do exercício de 1988.**

**— Na linhas 57 (consumos e perdas) e 58 (estoque final) não foram preenchidas, em**

**registrado na linha 39, subtraiu os valores relativos às despesas de custeio realizadas (NCzS 12.378,00), o rendimento tributável da linha 44 (NCzS 2.628,00) e o valor referente às vendas no ano, da linha 52, item 14 (NCzl 37.128,00). A quantia encontrada (NCzS 1.866,00) refere-se~ao rendimento**

**não-tributável, linha 45, item 13.**

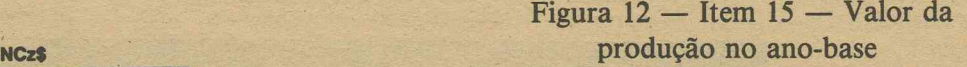

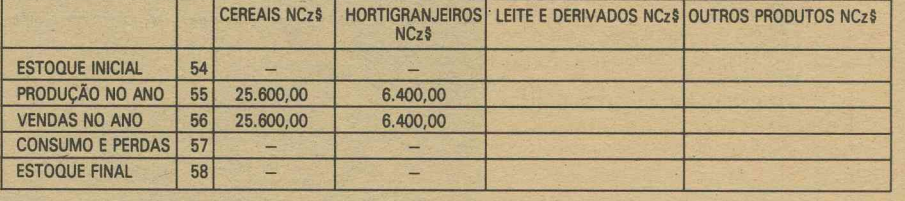

**Quando completou essas informações, Seu Fidelis voltou à linha 45 do item 13, para preencher esse espaço que havia sido deixado temporariamente aberto. Para tanto, ele fez as operações seguintes:**

**• do valor correspondente à receita bruta total de todos os imóveis (NCz\$ 54.000,00),**

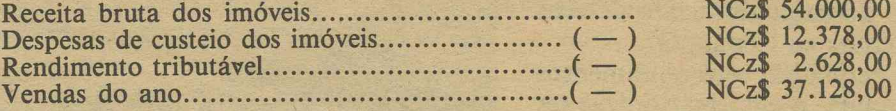

**NCz\$ 1.866,00**

**Todas essas anotações e cálculos realizados foram feitos a lápis pelo Seu Fidelis para que pudessem ser, eventualníente, corrigidos.**

**Nosso produtor conferiu todas as informações, recalculou tudo e, depois, certo de que as coisas estavam "nos conformes" , passou a limpo no Anexo da Cédula G, com caneta, em letra de forma e sem rasuras. Assim exige o leão da Receita.**

**Finalmente, ele anotou o local, data e assinou a declaração, expressando com isso a sua verdade.**

**Seu Fidelis conseguiu fazer a declaração de renda, utilizando o Anexo da Cédula G,** **porque mantinha os documentos bem organizados e guardados e, também, fazia as anotações freqüentes das movimentações do seu rebanho de suínos, das compras de ração, das vendas realizadas, etc. Assim, quando precisou dessas informações, foi só ir às gavetas certas, recorrer aos registros e estava tudo ali, pronto para ser usado.**

**Mas tem empresário rural que só lembra de registrar, organizar e guardar informações quando, na hora de fazer a declaração, falta tudo, tem um papelzinho aqui, outro lá naquele outro armário, mais outro deixado no bolso da calça, ainda outro que se perdeu sabe-se onde!**

**Figura 11 — Item 14 — Movimentação do rebanho no1 ano-base**

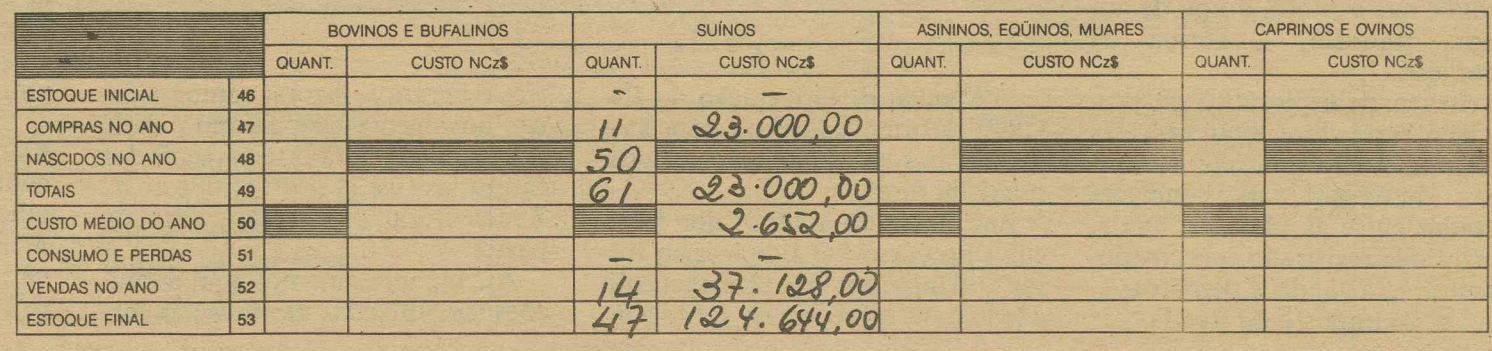

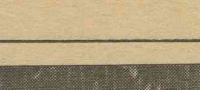

5

**A exploração da propriedade rural pode ser realizada de diversas maneiras. Em todas essas maneiras há a cessão do uso e gozo do imóvel ou área rural. Mas há diferenças de remuneração do cedente, de um tipo para outro de exploração.**

## **As formas de exploração da propriedade rural**

**Quando faz sua declaração de imposto de renda, o produtor rural como pessoa física, vê-se diante da questão do enquadramento de seus rendimentos na Cédula G.**

6

**Para enquadrar seus rendimentos nessa cédula, o empresário deve ter obtido os resultados financeiros em uma propriedade rural, ou seja, situada em área rural, fora do perímetro urbano.**

**Caso o imóvel rural seja utilizado apenas para lazer, não haverá exploração de atividades, portanto, não será possível falar em rendimentos ou despesas de exploração. Assim, não se discutirá o enquadramento de rendimentos na cédula G.**

**Como se vê, ao fazer a declaração de renda e, para fazê-la, enquadrando seus rendimentos em uma cédula específica dos formulários elaborados pela Receita Federal, o empresário analisa o tipo de propriedade que explora, o tipo de atividade, também, a forma de exploração.**

**A forma de exploração da propriedade rural deve estar expressa em contrato. Esse contrato deve revelar, claramente, as condições ajustadas entre as partes e, ainda, deve ter sido registrado em cartório. Só assim, terá validade perante a legislação do Imposto de Renda.**

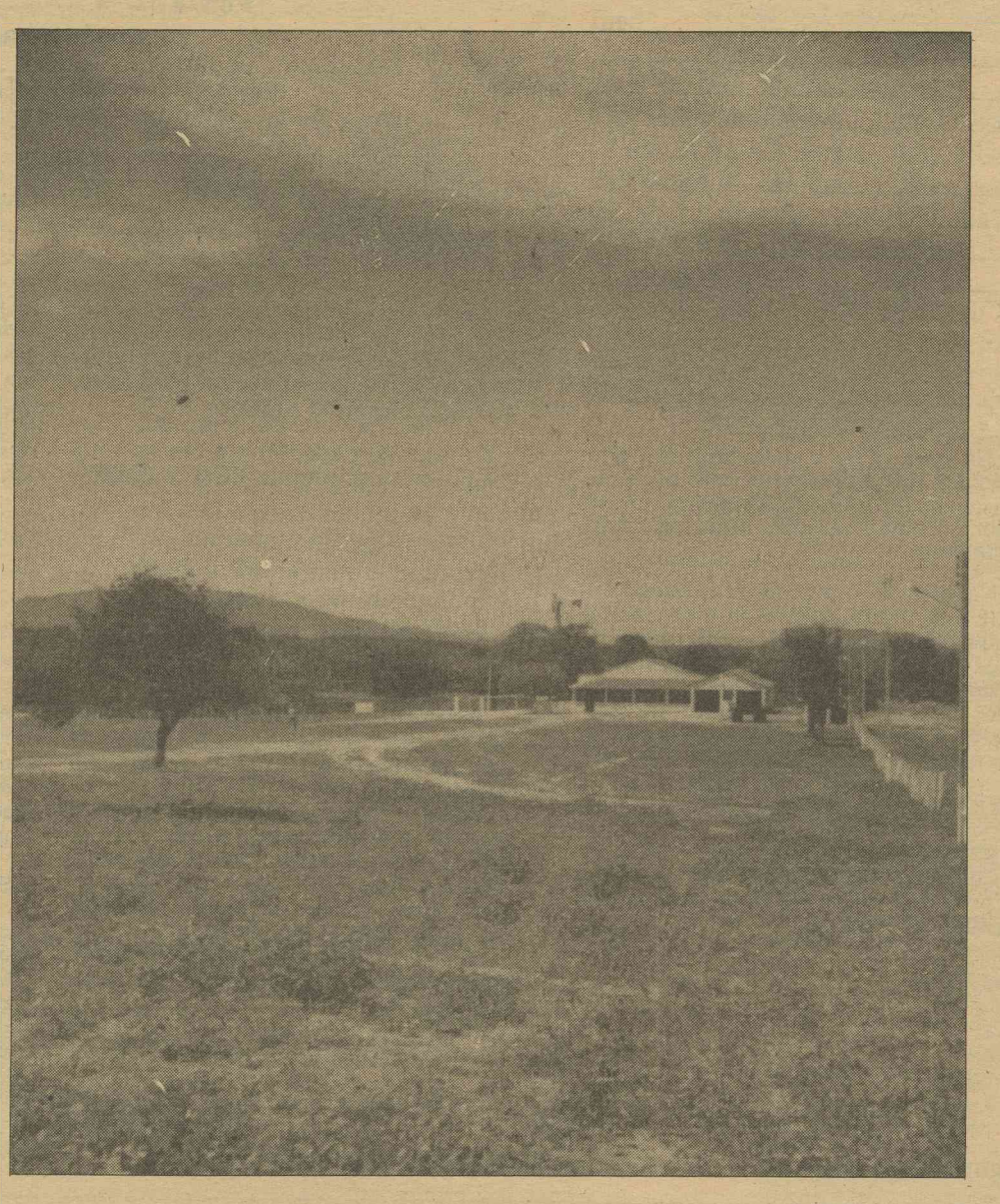

**O Manual de Orientação do IN-CRA informa sobre os conceitos das formas de exploração da propriedade rural.**

**Em momento anterior dos fascí**culos do curso "O Empresário Ru**ral" , trouxemos ao conhecimento dos leitores informações sobre con-** **tratos agrários. Agora, vamos enfocar novamente esse assunto, dada sua utilidade para o tema geral dos fascículos 10 e 11 — " O Imposto de Renda Rural" , primeira e segunda partes.**

**Assim, apresentamos aqui definições simplificadas das diversas for-** **mas de exploração da propriedade rural, formalizadas em contratos agrícolas. Informamos, ainda, sobre os titulares desses contratos.**

**• Proprietário — titular do direito de propriedade sobre determinada coisa móvel ou imóvel, ou no caso, do bem ou bens que geram as receitas classificáveis na Cédula G.**

**• Propriedade — é a condição em que se encontra a coisa que pertence em caráter próprio e exclusivo a determinada pessoa.**

**• Direito de Propriedade — é aquele que assegura a seu titular dispor da coisa livremente, fruindo-a a seu bei prazer ou a alienando quando lhe aprouver.**

**• Propriedade Agrícola — é aquela que tem por objetivo a exploração de negócios agrícolas, ou seja, o terreno ou o prédio em que se promove a cultura ou se mantém uma exploração agrícola.**

**• Condomínio — é a propriedade em comum (que pertence a mais de uma pessoa), ainda em estado de indivisão (direito simultâneo tido por várias pessoas sobre o mesmo objeto), incidindo esse direito não sobre** **uma parte determinada, mas sobre uma parte ou quinhão ideal.**

*r*

**• Condômino — são pessoas que têm esse direito sobre o mesmo objeto, sobre um quinhão ideal. Um condomínio rural declarará arrendamentos correspondentes a seu quinhão ideal na Cédula G.**

**• Posse — é a ocupação de uma coisa (imóvel), propriedade, etc).**

**• Posseiro — é o ocupante do imóvel, mesmo sem ter sobre ele direito de domínio, é aquele que está de posse do imóvel. Para efeito de Imposto de Renda, a ocupação do imóvel deve estar declarada no Anexo 5 (Declaração de Rendimentos) e os rendimentos na Cédula G.**

**• Arrendamento — contrato pelo qual uma pessoa se assenhora da propriedade (ou imóvel) e assegura a outro o gozo e uso dela, por prazo certo e contribuição fixa.**

**• Arrendatário — é a pessoa que toma o bem em arrendamento.**

**• Arrendador — é a pessoa que cede o bem em arrendamento. Os rendimentos do arrendamento serão declarados pelo arrendador na Cédula E e constituirão despesa de igual valor para o arrendatário, se os rendimentos deste forem classificados na Cédula G.**

**• Parceria — sociedade em que seus participantes, contratados entre si, têm deveres diferentes, mas participam nos lucros auferidos.**

**• Parceiro Outorgante — é o parceiro que cede o objeto do negócio (im óvel rural). O parceirooutorgante declarará o que receber do parceiro-outorgado a renda eventual derivada de parte dos lucros que possam advir da exploração, na proporção do ajuste, na Cédula G.**

**• Parceiro Outorgado — é o parceiro que executa os serviços (ativida-** **des) necessários à exploração do objeto do negócio.**

**• Cessão — é o ato pelo qual uma pessoa cede ou transfere a outra direitos ou bens que lhe pertencem. A cessão não é empregada para bens imóveis mas, somente, para direitos que se têm sobre esses imóveis. A cessão de direitos feita a título oneroso, tem seus rendimentos classificados na Cédula H , constituindo para o cessionário um bem declará**vel no Anexo H.

**• Cessionário — é aquele que recebe a coisa cedida.**

**• Doação — é o ato pelo qual urna pessoa dispõe de bens e va itagens de seu patrimônio, em bene ício de outra que os aceita.**

**Trata-se de um contrato uiilateral,** produto da vontado do do dor, pe**lo qual se aliena ou transfere o bem para o donatário, gratuitamente. Na doação não há rendimentos classificáveis na Cédula G, mesmo que não haja doação com encargos.**

**• Donatário — é aquele que recebe e aceita o bem doado.**

**• Comodado — é o contrato pelo qual uma pessoa cede por empréstimo, gratuitamente, uma determinada coisa, para ser usada por tempo e condições preestabelecidas e, depois, devolvida.**

**O comodato por ser um empréstimo gratuito não comporta rendimentos ou despesas, portanto não há nada a declarar. O comodato será registrado no Anexo 5, pelos titulares.**

**• Comodante — é aquele que-cede a coisa objeto da transação.**

**• Comodatário — é aquele que recebe essa coisa cedida.**

**• Usufruto — é o direito assegurado a alguém para que possa gozar, temporariamente, das utilidades e frutos de uma coisa que for parte da propriedade de outra pessoa.**

**• Nu-Proprietário — é o proprietário da coisa cedida. O nuproprietário nada terá a declarar, a não ser no Anexo 5 da Declaração de Rendimento.**

**• Usufrutuário — é aquele a quem é cedido o direito de usar e gozar a coisa cedida por usufruto. O usufrutuário agirá como proprietário para efeito da Declaração de Renda.**

**• Enfiteuse — contrato mediante o qual uma pessoa cede a outra o direito de perceber pela utilidade de um terreno, temporária ou perpetuamente. Por essa cessão recebida, é paga uma pensão ou foro anual. Foros são pagamentos semelhantes aos aluguéis, portanto, classificados na Cédula E.**

**• Enfiteuta ou Foreiro** — é quem re**cebe o direito de perceber pela utilidade do terreno. O foreiro declara suas despesas na Cédula G.**

**• Mútuo — é o contrato pelo qual uma das partes cede a outra coisa que possa ser substituída por outra da mesma espécie, qualidade e quantidade. Essa substituição deve**

**ser feita ao final do prazo estabelecido no contrato.**

7

**• Mutuante — é o que empresta a coisa.**

**• Mutuário — é o que recebe a coisa por empréstimo. O ônus advindo do empréstimo chamado de mútuo, são classificáveis pelo mutuário na Cédula G.**

**• Fideicomisso — é o instituído por disposição testamentária e implica indicação de 2 herdeiros ou legatários sucessivos.**

**• Fideicomitente — o testador que institui o fideicomisso, indicando ao fiduciário quando e como deverá restituir ou transferir a herança ou legado ao fideicomissário.**

**• Fiduciário — é o primeiro legatário.**

**• Fideicomissário — é aquele a quem o fiduciário tem a obrigação de transmitir a herança ou legado. Tanto o fiduciário como ó fiducomissário devem, desde que na posse do bem, agir como proprietário diante do Imposto de Renda.**

### **Resumindo**

**Os rendimentos da pessoa física, provenientes de atividades agrícolas e pastoris, são declarados na Cédula G. Essa declaração é obrigatória para qualquer produtor rural.**

Há três formas de apuração de resul**tado, para efeito de declaração na Cé-**

**dula G: • a estimada:**

- **a escriturai; e**
- $\bullet$  a contábil.

**Há dois formulários para elaboração**

**da declaração do imposto de renda de pessoa física: o modelo completo (também chamado de formulário azul) e o modelo simplificado (também conheci**do como formulário verde).

**A partir do título Cálculo do Rendimento Tributável, o conteúdo deste fascículo deve ser lido e os cálculos seguidos atentamente, para o processo de declaração ser compreendido completamente pelo leitor.**

### **Verificando**

**Apresentamos, aqui, um exemplo semelhante ao utilizado (exemplo 2) no texto deste fascículo, para que os leitores executem, passo-a-passo, a declaração de renda no Anexo da Cédula G, cujo modelo integral acompanha esta aula.**

**Marciano Dias da Silva é proprietário único de duas fazendas, com as seguintes características:**

**1. FAZENDA SERRA VERDE Localização — Município de Caicó, Rio Grande do Norte.**

**Área total — 1.610 hectares. Inscrição no INCRA — N? 350.117.009.040 2. FAZENDA TERRA BRAVA**

**Localização — Município de Caicó, Rio Grande do Norte, Area Total — 1.122 hectares Inscrição no INCRA — NP 411.222.009.430**

**A Fazenda Serra Verde, a mais antiga, apresentou em 1988, uma receita bruta de NCz\$ 28.750,00, proveniente da venda de produção de milho e feijão. Não havia estoque inicial de produtos agrícolas. Durante o**

- **compra de uma moto bomba......................................................................NCz\$ 4.500,00**
- **compra de um gerador..................................................................................NCz\$ 3.800,00**
- **compra de sementes selecionadas............................................................... NCz\$ 1.845,00 • compra de fertilizantes....................................................................................NCz\$ 920,00**

**As despesas gerais de custeio totalizaram NCz\$ 3.850,00, relativos ao pagamento de salá-rios, aluguel de máquinas, despesas com com-bustíveis e lubrificantes e recolhimento de impostos.**

**Na segunda fazenda, Terra Brava, adquirida no início de 1988, o produtor iniciou a formação**

**ano não houve consumo e perdas e não sobrou estoques no final do ano.**

**Durante o ano base de 1988, foram realizados os seguintes investimentos:**

**de um rebanho de caprinos, adquirindo 28 ani-mais entre reprodutores e matrizes. Este plantei animal foi adquirido pelo preço de NCz\$ 26.000,00. No decorrer do ano, nasceram 32 animais. Entre os meses de outubro a dezembro foram vendi-dos 6 animais no valor de NCz\$ 14.000,00, o que**

**constituiu a receita bruta total da Fazenda no àno-base de 1988. Para desenvolver a criação foram constituídos**

**instalações para abrigo dos animais (curral) no valor de NCz\$ 4.200,00, galpão para quadra de rações, vacinas e medicamentos no valor de NCzJ 3.245,00.**

**A Fazenda Terra Brava, teve um dispêndio de NC zl 2.365,00 de despesas de custeio, durante o ano de 1988.**

**Não houve perdas e consumo na movimenta-ção anual do rebanho caprino.**

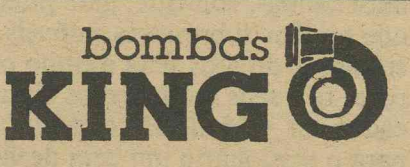

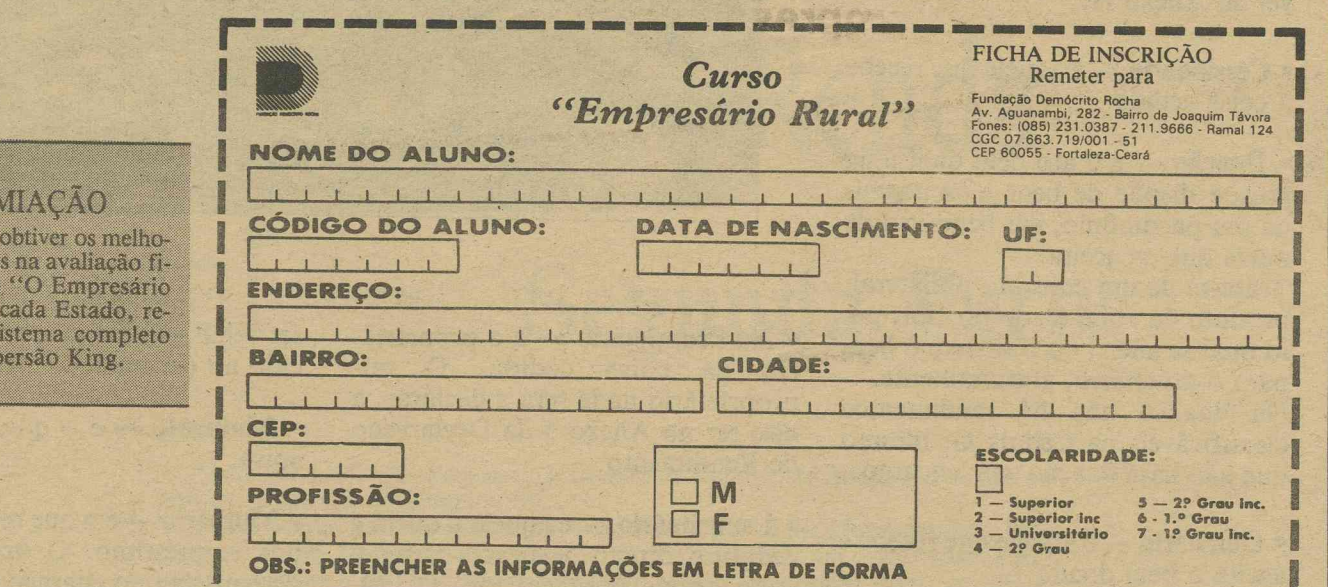

**PR EM IA Ç Ã O**

O aluno que res resultado nal do curso "O Empresário Rural", em cada Estado, rede micro-as

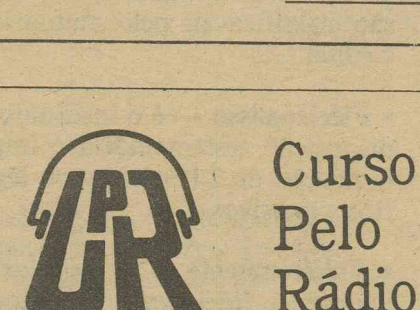

### **CEARÁ**

Rádio AM do P0V0 S/A Rádio Monólitos de Quixadá Ltda. Rádio Tupinambá de Sobral Ltda. Rádio Educadora de Crateús Ltda. Rádio Progresso de Juazeiro S/A Rádio Cultura de Aracati Ltda. Rádio Jornal de Canindé Ltda. Rádio Pinto Martins (Camocim) Rádio Litoral de Cascavel

### **RIO GRANDE DO NORTE**

**Rádio Libertadora Mossoroense Ltda. Rádio a Voz do Seridó Rádio Ouro Branco Ltda. Rádio Princesa do Vale Ltda. Rádio Poty Rádio Currais Novos Ltda.**

### **MARANHÃO**

**Rádio Educadora do Maranhão Rural Ltda. Rádio Verdes Campos Rádio Água Branca Ltda.**

### **PERNAMBUCO**

**Rádio Difusora Cardeal Arcoverde Ltda. Rádio Cultura S/A Rádio A, Voz do Sertão Rádio Cultura do Agreste Meridional Ltda. Fundação Emissora Rural A Voz de São Francisco RáSio Cultura dos Palmares Rádio Princesa Serrana de Timbaúba Ltda.**

**0 aluno da Universidade Aberta pode acompanhar pelo rádio este curso. Eis a relação de emissoras que integram a Rede Nordestina de Rádios:**

**......................... ........... ................................................................................y**

*f* **i-----------------------------------------x**

### **PIAUÍ**

Rádio Pioneira de Teresina Ltda. Rádio Difusora de Picos Ltda. Rádio Floriano Ltda. Rádio Educadora de Parnaíba Rádio Alvorada do Sertão **Rádio Confederação Valenciana Ltda. Rádio Difusora de Barras**

### **PARAÍBA**

**R ádio Jornal de Sousa** Rádio Borborema S/A

### **SERGIPE**

**Rádio Jornal de Sergipe Ltda. Rádio Voz de Itabaiana Ltda.**

### **BAHIA**

**Rádio Vale do Rio Grande Rádio Extremo Sul da Bahia Ltda. Rádio Clube de Conquista Ltda. Rádio Regional de Irecê Ltda. Rádio Caraíba Ltda. Rádio Emissora de Alagoinha Rádio Jacuípe Sociedade Civil.**

### **Os autores**

JOAO HUMBER-<br>TO DE AZEVEDO<br>
— Administrador<br>
de Empresas, gra-<br>
duado pelo Centro<br>
de Ension Unicador<br>
de Brasília —<br>
CEUB, consultor<br>
empresarial, atual-<br>
mente Coordenador<br>
Social do Cebrae,

*m* **assessor técnico do Programa " Pequenas Em-presas, Grandes Negócios" veiculado pela Rede Globo de Televisão, consultor técnico e membro do conselho consultivo da revista "Pequenas**

Empresas, Grandes Negócios"<br>Coordenou vários programas de apoio gerencial<br>e desenvolveu projetos experimentais para<br>empresas de pequeno porte.<br>Elaborou, dentre outros, o manual de Iniciação

**Empresarial, Como calcular o preço de venda na pequena indústria (um milhão de exemplares), Projetos Mercúrio e Videocom (materiais didáti-cos impresso, áudio e vídeo).**

**PAULO CELSO DE MELO OLI-VEIRA — Gradua-do em Comunicação Social pela USP, mestrado em Educação e Planejamento de Projetos (IN-PE/CNPQ) — Fló-rida State Univer-sity, Doutoramento em fase de defesa de defesa is a series of the series of the series of the series of the series of the series of the series of the series of the series of the series of the series of the series of the series of the se** 

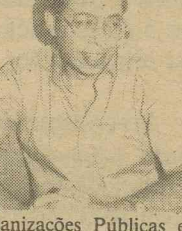

**\_ y**

E **, consultor de Organizações Públicas e las, ex-professor da USP e Faculdades Metodistas para as áreas de educação e comunicação.**

**Desenvolveu projetos de grande relevância na** area educacional, tais como: Projeto Saci, Pro-<br>jeto CEVI (Comunidades Agrícolas Economica-<br>mente Viáveis), Projetos Mercúrio e Videocom,<br>além de elaboração de materiais didáticos (áu-<br>dio, video e impresso) para ensino a

> Universidade Aberta

### **Patrocínio decorrente da Lei No. 7.505/86**

FUNDACAO DEMOCRITO ROCHA

A Universidade Aberta é um programa de ensino a distância mantido pela Fundação Demócrito Rocha, em convénio com a Universidade Estadual do Ceará, Universidade Federal do Ceará, Universidade Federal do Rio Grande do Norte, Universidade Vale do Acaraú, Universidade Federal de Pernambuco, Fundação da Universidade Federal do Maranhão, Universidade Federal da Paraíba, Escola Superior de Agricultura de Mossoró, Universidade Federal de Alagoas (UFAL), Universidade Federal da Bahia (UFBa), Universidade Federal Rural de Pernambuco (UFRPe), Fundação Universidade Federal do Piauí (FUFPI), Universidade Federal dé Sergipe (UFS) e diversas outras instituições de pesquisa e difusão tecnológica nacionais e regionais.

**Seu objetivo básico** é **democratizar o acesso aos conhecimentos em nível superior, através de cursos de extensão universitária via meios de comunicação de massa, para o Norte e Nordeste do País. Para tanto foram criadas a Rede Nordestina de Educação Superior Informal, integrada por 45 emissoras de rádio do Ceará, Rio Grande do Norte, Maranhão, Piauí, Paraíba, Sergipe, Pernambuco, Bahia, Alagoas e a Rede Brasileira de Jornais, constituída pelos seguintes periódicos: 0 Estado do Maranhão (MA), 0 Dia (Piauí), 0 POVO (Ceará), Diário de Pernambuco (Pernambuco), A Tarde (Bahia), 0 Norte (Paraíba), Jornal de Sergipe (Sergipe), Diário de Natal (Rio Grande do Norte),Tribuna do Norte (RGN) Gazeta de Alagoas (Alagoas).**

### **COORDENAÇÃO GERAL: CELESTE CORDEIRO**

**Endereço: Av. Aguanambi, 282 Fortaleza — Ceará. — Brasil Fone: (085) 211.9666 Telex: 1107 e 1324**

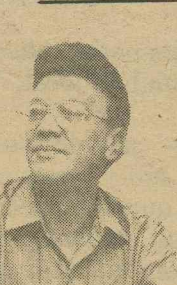

**\***

*r*